# You may change your existing preference by following information mentioned

### **Customer can change/modify DND services by sending SMS to 1909 with below mentioned keywords, or by calling 1909 IVR.**

### Annexure 1 Table - A

Customer can opt-out for any or all of following Commercial Communications Content category(ies) of content :-

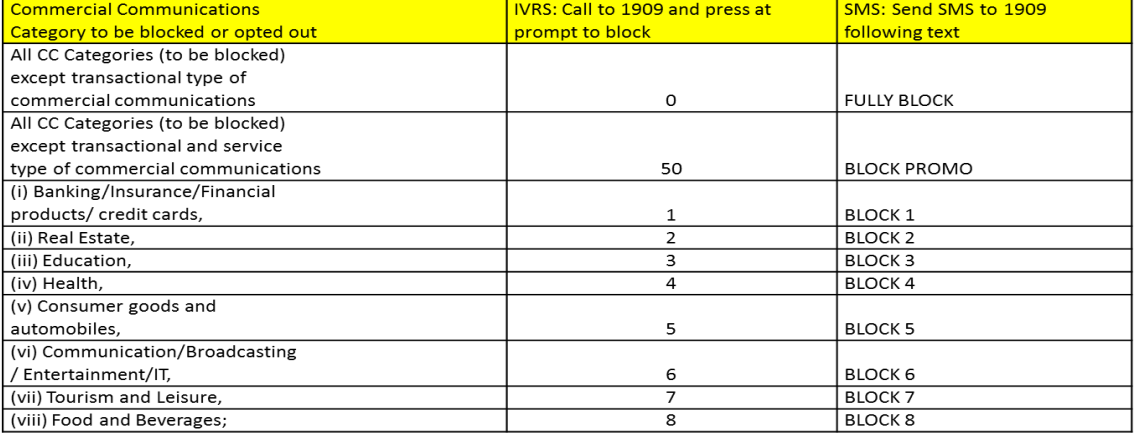

### Annexure 1 Table - B

Customer can opt-in for any or all of following Commercial Communications Content category(ies) of content:

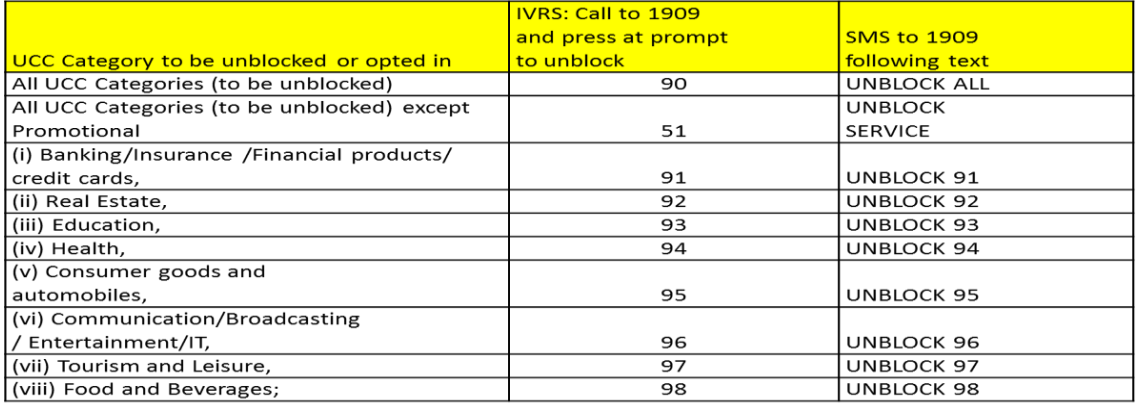

### **Annexure 2 Table-A**

Customer can opt-out of any or all of following category(ies) of mode(s) of communication:

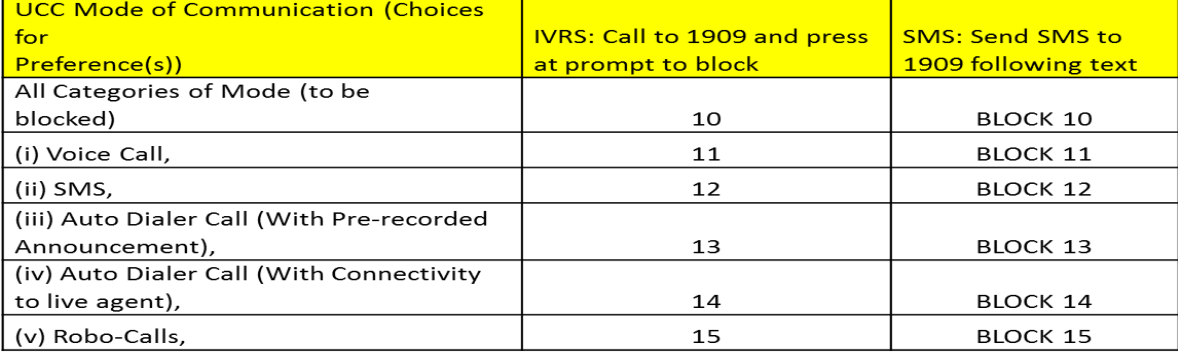

**Annexure 2 Table - B**<br>Customer can opt-in for any or all of following category(ies) of mode(s) of communication:

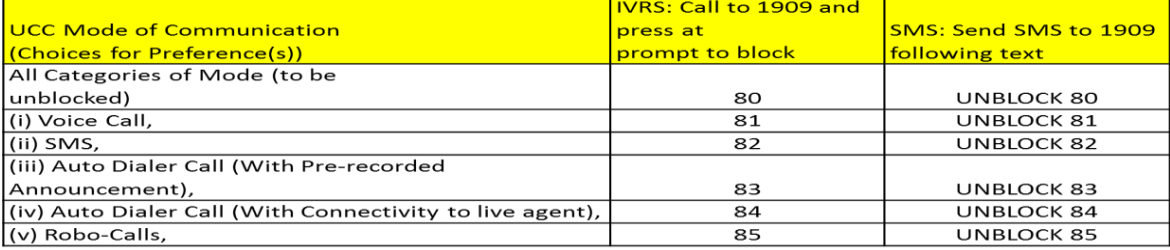

# Annexure 3 Table A

Customer can opt-out of any or all of following time bands

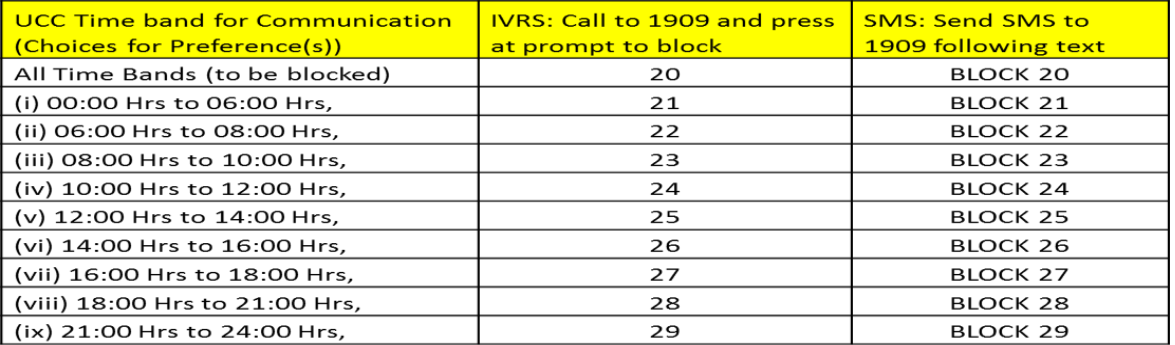

 $\overline{\phantom{0}}$ 

### Annexure 3 Table - B

Customer can opt-in for any or all of following time band(s):  $\blacksquare$ 

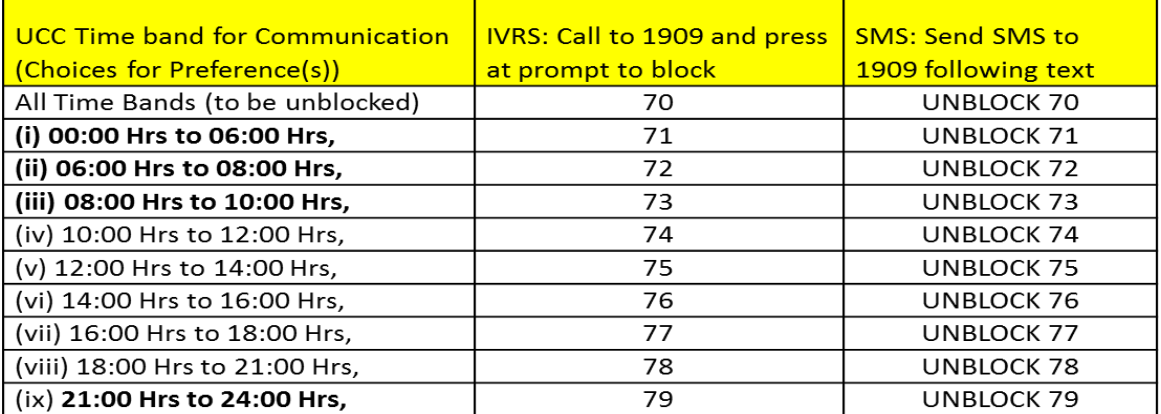

# Annexure 4 Table - A

Customer can opt-out of any or all of following day type(s):

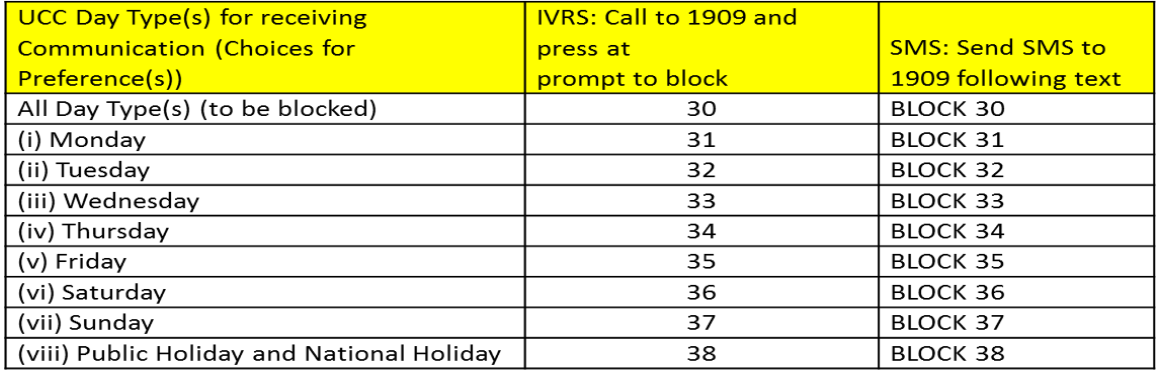

# Annexure 4 Table - B

Customer can opt-in for any or all of following day type(s):

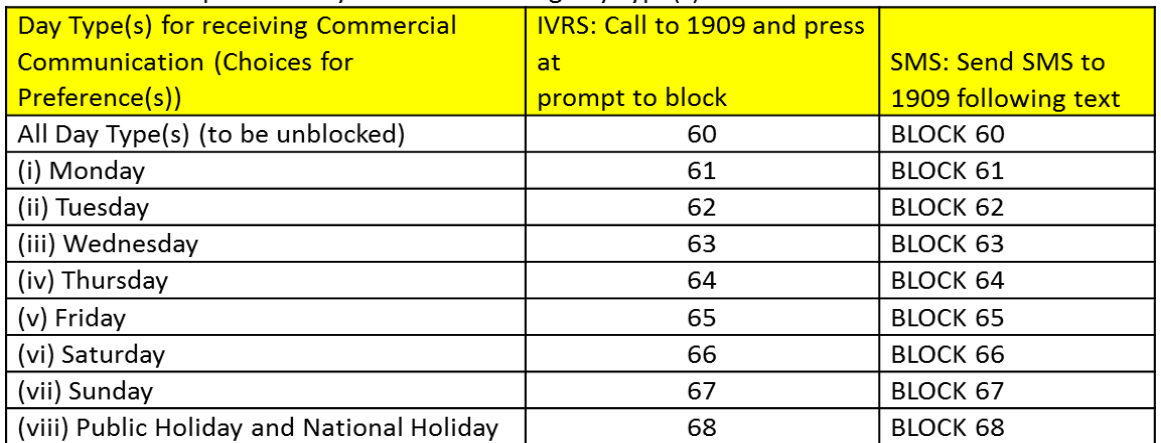

Note: Registration or change of preference shall be effective From D+1 days from the date of request.